# PENGARUH PENYINARAN MATAHARI PADA BAHAN BAKAR PERTAMAX TURBO TBBM PLUMPANG TERHADAP PARAMETER **COLOUR STABILITY, DENSITY DAN KANDUNGAN SULFUR**

### **LAPORAN KERJA PRAKTEK**

### Diajukan untuk Melengkapi Salah Satu Syarat Mata Kuliah

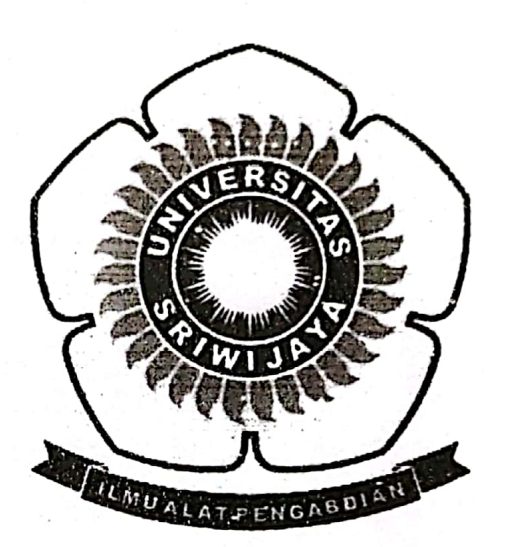

Oleh : **FEBTHY DWI AULIA** 08031381520035

### **JURUSAN KIMIA**

# FAKULTAS MATEMATIKA DAN ILMU PENGETAHUAN ALAM UNIVERSITAS SRIWIJAYA

2018

Laporan Kerja Praktek dengan judul "Pengaruh Penyinaran Matahari Pada Bahan Bakar Pertamax Turbo TBBM Plumpang Terhadap Parameter Colour Stability, Density dan Kandungan Sulfur" telah diseminarkan dihadapan dosen pembimbing dan pembahas Fakultas Matematika dan Ilmu Pengetahuan Alam Universitas Sriwijaya dan telah diperbaiki, diperiksa, serta disetujui sesuai dengan masukan yang diberikan.

> Indralaya, **Maret 2018**

Pembimbing: Dr. Hasanudin, M.Si NIP. 197205151997021003

Pembahas: Dr. Bambang Yudono, M.Sc NIP. 196102071989031001

Fahma Riyanti, M.Si NIP.197204082000032001

Mengetahui. Ketua Jurusan Kimia Fakultas Matematika dan Ilmu Pengetahuan Alam Rohendi. M.T 96704191993031901

#### **ABSTRAK**

#### PENGARUH PENYINARAN **MATAHARI** PADA **BAHAN BAKAR** PERTAMAX TURBO TBBM PLUMPANG TERHADAP PARAMETER COLOUR STABILITY, DENSITY DAN KANDUNGAN SULFUR

Febthy Dwi Aulia: dibimbing oleh Dr.Hasanudin, M.Si

Jurusan Kimia Fakultas Matematika dan Ilmu Pengetahuan Alam, Universitas Sriwijaya

 $X + 30$  halaman, 7 lampiran

Telah dilakukan penelitian pengaruh penyinaran matahari pada bahan bakar pertamax turbo TBBM Plumpang. Penelitian ini untuk menganalisis apakah pengaruh penyinaran matahari pada pertamax turbo terhadap parameter colour stability, density dan kandungan sulfur sesuai dengan mutu (spesifikasi) bahan bakar minyak jenis pertamax yang dipasarkan di dalam negeri. Pertamax turbo yang diambil dari TBBM Plumpang. Hasil uji colour stability pada pertamax turbo untuk transmittance adalah nilai a (warna merah) mengalami penurunan yang signifikan, karena penyinaran matahari selama 14 hari dan pertamax turbo teroksidasi. Hasil uji densitas pada suhu 15°C pada hari pertama sampai hari kesepuluh sesuai dengan spesifikasi pertamax turbo sedangkan pada hari ke sebelas sampai hari ke empatbelas nilai density tidak sesuai dengan spesifikasi pertamax turbo yang dapat dilihat pada lampiran 4. Harga maksimal densitas pada suhu 15°C sebesar 0,715-0,770 g/cm<sup>3</sup>. Hasil uji kandungan sulfur selama dua hari sekali dalam pertamax turbo berkisar 20 ppm sedangkan spesifikasi pertamax turbo dengan maksimal kandungan sulfur sebesar 500 ppm, yang berarti bahwa penayinaran matahari tidak mempengaruhi hasil kandungan sulfur pada pertamax turbo. Berdasarkan hasil pengujian dan analisis yang telah dilakukan terhadap pengaruh penyinaran matahari pada bahan bakar pertamax turbo TBBM Plumpang hasil uji positif dan sesuai dengan spesifikasi pertamax turbo adalah parameter kandungan sulfur. Sedangkan hasil uji negatif dan tidak sesuai spesifikasi pertamax turbo terhadap parameter colour stability dan density.

: Pertamax turbo, colour stability, density, kandungan sulfur Kata Kunci Kepustakaan: 19 (2001 – 2017)

# PENGARUH PENYINARAN MATAHARI PADA BAHAN BAKAR SOLAR AUTOMOTIVE DIESEL OIL (ADO) TERHADAP PARAMETER DENSITAS, KESTABILAN WARNA DAN KANDUNGAN SULFUR

### **LAPORAN KERJA PRAKTEK**

# Diajukan untuk Melengkapi Salah Satu Syarat Mata Kuliah

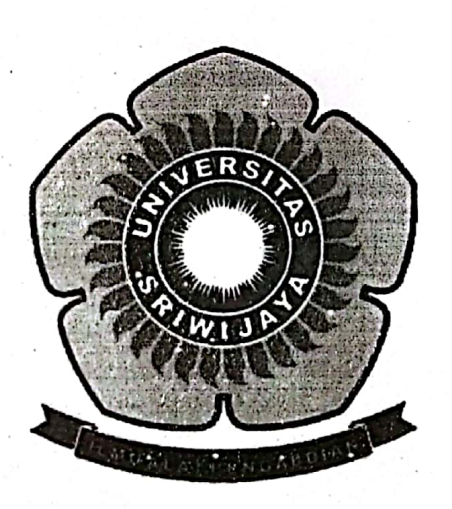

Oleh : **LINDAWATI PRATIWI** 08031181520097

# **JURUSAN KIMIA** FAKULTAS MATEMATIKA DAN ILMU PENGETAHUAN ALAM UNIVERSITAS SRIWIJAYA

2018

#### **LEMBAR PERSETUJUAN**

Laporan Kerja Praktek dengan judul "Pengaruh Penyinaran Matahari Pada Bahan Bakar Solar Automotive Diesel Oil (ADO) Terhadap Parameter Densitas, Kestabilan Warna dan Kandungan Sulfur" telah diseminarkan dihadapan dosen pembimbing dan pembahas Fakultas Matematika dan Ilmu Pengetahuan Alam Universitas Sriwijaya dan telah diperbaiki, diperiksa, serta disetujui sesuai dengan masukan yang diberikan.

> Maret 2018 Inderalaya,

Pembimbing: Dr. Hasanudin, M.Si NIP. 197205151997021003

Pembahas: Dr. Poedji Loekitowati, M.Si NIP. 196808271994022001

Dr. Nirwan Syarif, M.Si NIP.197010011999031003

Mengetahui, Ketua Jurusan Kimia

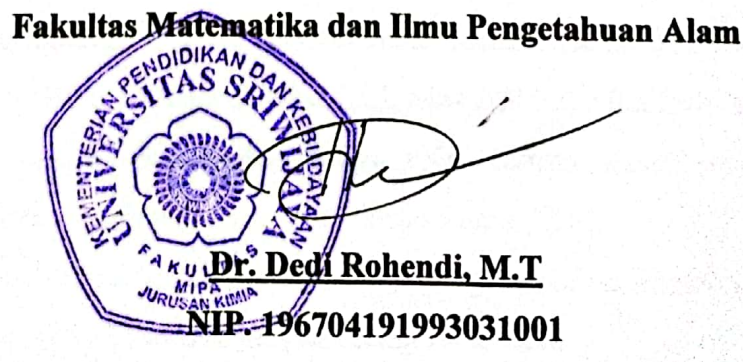

Universitas Sriwijaya

#### **RINGKASAN**

### PENGARUH PENYINARAN MATAHARI PADA BAHAN BAKAR SOLAR AUTOMOTIVE DIESEL OIL (ADO) TERHADAP PARAMETER DENSITAS, KESTABILAN WARNA DAN KANDUNGAN SULFUR.

Linda Wati Pratiwi; dibimbing oleh Dr. Hasanudin, M.Si Jurusan Kimia Fakultas Matematika dan Ilmu Pengetahuan Alam, Universitas Sriwijaya

 $XI + 18$  halaman, 4 lampiran

Telah dilakukan penelitian pengaruh penyinaran matahari terhadap parameter densitas, kestabilan warna dan kandungan sulfur pada solar Automotive Diesel Oil (ADO) RU-VII Kasim. Penelitian ini dilakukan bertujuan untuk mengetahui pengaruh penyinaran matahari pada solar Automotive Diesel Oil (ADO) yang diambil dari RU VII Kasim yang telah dijemur setiap harinya. Berdasarkan hasil analisis kandungan sulfur yang ada didalam minyak solar ADO mengalami kenaikkan setelah dijemur sedangkan hasil analisis densitas minyak solar ADO tidak mengalami perubahan baik setelah dijemur maupun belum dijemur dan hasil analisis kestabilan warna pada solar ADO juga mengalami peningkatan seiring dengan lamanya penjemuran. Hal ini menunjukkan bahwa lamanya waktu penyinaran matahari tidak memberikan dampak apapun terhadap parameter densitas tetapi dapat mempengaruhi parameter kestabilan warna dan kandungan pada minyak solar automotive diesel oil (ADO)

- : Solar ADO RU VII Kasim, kandungan sulfur, densitas, kestabilan Kata Kunci warna dan sinar matahari
- Kepustakaan: 13 (2002 2016)

### PENGARUH PEMANASAN DENGAN SINAR MATAHARI PADA PERTAMAX TURBO TERHADAP PARAMETER KESTABILAN WARNA, DISTILASI, DAN TEKANAN UAP REID

### **LAPORAN KERJA PRAKTEK**

### Diajukan untuk Melengkapi Salah Satu Syarat Mata Kuliah

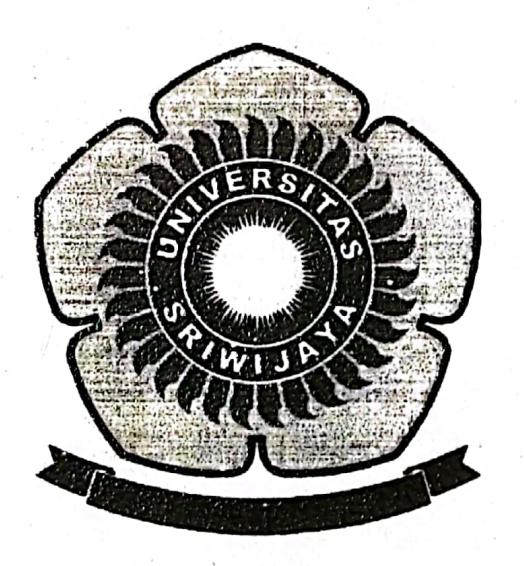

Oleh : THERESYA ELISABETH 08031281520098

## **JURUSAN KIMIA** FAKULTAS MATEMATIKA DAN ILMU PENGETAHUAN ALAM UNIVERSITAS SRIWIJAYA

2018

# HALAMAN PENGESAHAN Menyatakan bahwa laporan Praktek Kerja Lapangan yang berjudul: PENGARUH PEMANASAN DENGAN SINAR MATAHARI PADA PERTAMAX TURBO TERHADAP PARAMETER KESTABILAN WARNA, DISTILASI, DAN TEKANAN UAP REID

Oleh: THERESYA ELISABETH 08031281520098

Telah disetujui dan disahkan pada tanggal 17 Januari 2018

Menyetujui Pembimbing Lapangan

Rokhmanturokhman, S.Si

ii

Universitas Srwijaya

Laporan Kerja Praktek dengan judul "Pengaruh Pemanasan dengan Sinar Matahari Pada Pertamax Turbo Terhadap Parameter Kestabilan Warna, Distilasi, dan Tekanan Uap Reid" telah diseminarkan di hadapan dosen pembimbing dan pembahas Fakultas Matematika dan Ilmu Pengetahuan Alam Universitas Sriwijaya dan telah diperbaiki, diperiksa, serta disetujui sesuai dengan masukan yang diberikan.

> Maret 2018 Indralaya,

Pembimbing: Dr. Hasanudin, M.Si NIP. 197205151997021003

Pembahas: Dr. Fatma, M.S. NIP. 196207131991021001

Dra. Desneli, M.Si NIP.196912251997022001

Mengetahui,

Ketua Jurusan Kimia Fakultas Matematika dan Ilmu Pengetahuan Alam Rohendi, M.T. 96704191993031001

### **RINGKASAN**

#### **MATAHARI PADA DENGAN SINAR PEMANASAN** PENGARUH PERTAMAX TURBO TERHADAP PARAMETER KESTABILAN WARNA. DISTILASI, DAN TEKANAN UAP REID

Theresya Elisabeth; dibimbing oleh Dr. Hasanudin, S.Si, M.Si Jurusan Kimia Fakultas Matematika dan Ilmu Pengetahuan Alam, Universitas Sriwijaya

 $X + 31$  halaman, 6 lampiran

Telah dilakukan kerja praktek menggunakan bahan bakar pertamax turbo. Kerja praktek ini untuk menganalisis pengaruh pemanasan dengan sinar matahari pada pertamax turbo terhadap parameter kestabilan warna, distilasi, dan tekanan uap reid sesuai dengan mutu (spesifikasi) bahan bakar minyak jenis pertamax yang dipasarkan di dalam negeri. Pertamax turbo yang diuji diambil dari Tanki 01 dan Tanki 02 TBBM Plumpang, PT. Pertamina (Persero). Dari hasil yang didapatkan, pemanasan menggunakan sinar matahari secara terus menerus memberikan pengaruh terhadap nilai kestabilan warna, hasil uji distilasi, dan nilai tekanan uap reid pada pertamax turbo TBBM Plumpang. Dimana adanya pemanasan dengan sinar matahari mengakibatkan nilai  $a$  transmitan pada spektrofotometer semakin menurun dan warna merah pada pertamax turbo semakin memudar. Pemanasan dengan sinar matahari juga menyebabkan suhu Initial Boiling Point (IBP) semakin rendah dan menyebabkan terjadinya penurunan nilai tekanan uap reid pada pertamax turbo.

: Pertamax turbo, pemanasan dengan sinar matahari, distilasi, Kata Kunci kestabilan warna, tekanan uap reid. Kepustakaan: 23 (2002 – 2017)

## PENGARUH PEMANASAN DENGAN SINAR MATAHARI PADA BAHAN BAKAR SOLAR AUTOMOTIVE DIESEL OIL (ADO) TERHADAP PARAMETER COLOR, FLASH POINT DAN DISTILASI VAKUM

### LAPORAN KERJA PRAKTEK

## Diajukan untuk Melengkapi Salah Satu Syarat Mata Kuliah

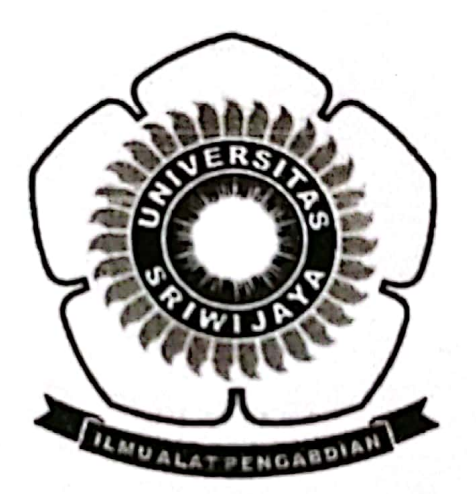

Oleh : **VERONIKA PARHUSIP** 08031281520085

**JURUSAN KIMIA** FAKULTAS MATEMATIKA DAN ILMU PENGETAHUAN ALAM UNIVERSITAS SRIWIJAYA

2018

#### **LEMBAR PERSETUJUAN**

Laporan Kerja Praktek dengan judul "Pengaruh Pemanasan Dengan Sinar Matahari Pada Bahan Bakar Solar Automotive Diesel Oil (ADO) Terhadap Parameter Color, Flash Point dan Distilasi Vakum" telah diseminarkan dihadapan dosen pembimbing dan pembahas Fakultas Matematika dan Ilmu Pengetahuan Alam Universitas Sriwijaya dan telah diperbaiki, diperiksa, serta disetujui sesuai dengan masukan yang diberikan.

Indralaya,

Maret 2018

Pembimbing: Dr.Hasanudin, S.Si., M.Si. NIP. 197205151997021003

Pembahas:

Drs. Ady Mara, M.Si. NIP. 196404301990031003 Hermansyah, S.Si., M.Si., Ph.D. NIP.197111191997021001

Mengetahui,

Ketua Jurusan Kimia

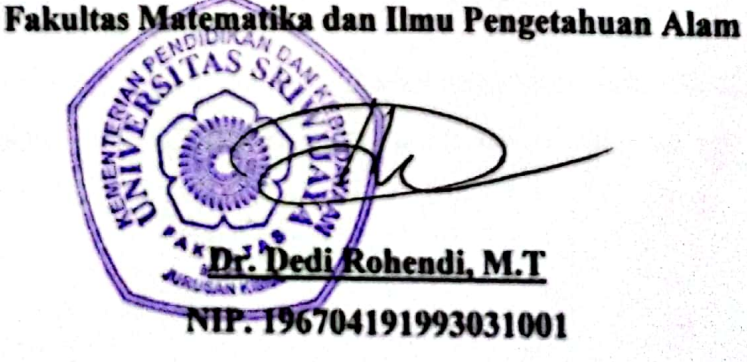

#### **ABSTRAK**

### PENGARUH PEMANASAN DENGAN SINAR MATAHARI PADA BAHAN BAKAR SOLAR AUTOMOTIVE DIESEL OIL (ADO) TERHADAP PARAMETER COLOR, FLASH POINT DAN DISTILASI VAKUM

Veronika Parhusip; dibimbing oleh Dr. Hasanudin, S.Si, M.Si Jurusan Kimia Fakultas Matematika dan Ilmu Pengetahuan Alam, Universitas Sriwijaya  $X + 33$  halaman, 6 lampiran

Telah dilakukan penelitian kerja praktek pengaruh pemanasan pada bahan bakar solar automotive diesel oil (ADO) terhadap parameter color, flash point dan distilasi vakum. Penelitian ini untuk menganalisis apakah pengaruh pemanasan dengan sinar matahari pada solar automotive diesel oil terhadap color, flash point dan distilasi vakum sesuai dengan mutu (spesifikasi) bahan bakar minyak jenis solar yang dipasarkan di dalam negeri. Bahan bakar mesin diesel sebagian besar terdiri dari senyawa hidrokarbon dan non hidrokarbon. Senyawa hidrokarbon yang dapat ditemukan dalam bahan bakar diesel antara lain parafinik, naftenik, olefin dan aromatik. Sedangkan untuk senyawa non-hidrokarbon terdiri dari senyawa yang mengandung unsur non logam. Solar automotive yang diambil dari Kasim RU VII akan dianalisa untuk mengetahui terdapat perubahan atau tidak dari karateristik solar jika mengalami pemanasan. Pada pengujian nilai flash point di dapatkan hasil flash point akan turun dikarenakan solar automotive diesel oil yang dipanaskan mengalami cracking sehingga fraksi ringannya semakin banyak yang menguap dan tekanan uap solar automotive diesel oil menurun sehingga nilai flash point juga menurun. Hasil pengujian colour ASTM dari solar automotive diesel oil yang dipanaskan tidak mengalami perubahan yang signifikan atau hasilnya tetap stabil karena solar automotive diesel oil yang dipanaskan tidak mengalami oksidasi dan juga penguraian. Pengujian distilasi vakum pada solar automotive diesel oil yang dipanaskan mengalami perubahan pada nilai *final boiling point* yang semakin menurun karena adanya faktor perubahan fraksi saat proses distilasi.

Kata Kunci : Solar ADO, Kebutuhan Solar, Pengaruh Pemanasan, Kriteria Solar Kepustakaan: 13 (2002 – 2016)

 $\mathbf{v}$ 

Universitas Sriwijaya